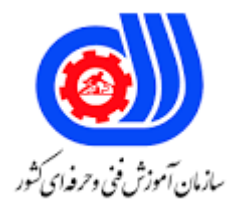

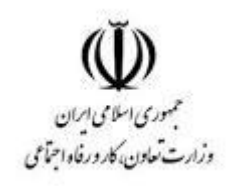

## **نمونه سؤاالت:**

## **کنترل نرم افزاری نفوذ و مقابله کد استاندارد: 252340530590181**

**معاونت پژوهش، برنامه ریزی و سنجش مهارت دفتر سنجش مهارت و صالحیت حرفه ای**

```
-1در ادبيات امنيت رايانه "hash " يعني :
                                                                                      الف- روشي براي آسيب رساني
                                                                                                ب- مقدار رمز شده
                                                                                                 ج- كليد رمزنگاري
                                                                                                 د- روش رمزنگاري
                                  -2در روش رمزنگاري و رمزگشايي ............ ، كليد را فقط طرف فرستنده و گيرنده مي دانند.
                                                                                             e-signature -الف
                                                                                                ب- گواهي ديجيتال
                                                                                                 ج- كليد خصوص<mark>ي</mark>
                                                                               د- ژتون امن ( Security Token )
                     -3........... يعني پنهان كردن يك پيام سري در داخل يك پيام معمولي و استخراج پيام سري در مقصد.
                                                                                            الف- الگوريتم كليد سري
                                                                                                  ب- bytecode
                                                                                                   spyware -zد- steganography
                                                             -4عاقبت downloadپي در پي فايل از اينترنت چيست؟
                                                                            الف- پيدا كردن تعداد زيادي نرم افزار بازي
                                                                             ب- پيدا كردن تعداد زيادي فايل موزيک
                                                                                ج- پر كردن رايانه با تعداد زيادي فايل
                                        د- برخورد تصادفي با يك ويروس رايانه اي و آلوده كردن رايانه و شبكه متصل به آن
                                                            -5براي حفاظت رايانه خود از حمالت ويروسي چه مي كنيد؟
                              الف- من فقط به websiteهاي مشهور و معتبر سر مي زنم، لذا خطري مرا تهديد نخواهد كرد.
                                          ب- من براي حفاظت رايانه، آنتي ويروس مشهوري را روي رايانه ام نصب مي كنم.
     ج- من آنتي ويروس مشهوري را روي رايانه ام نصب مي كنم و مرتباً با نصب (update) هاي شركت سازنده، آنرا به روز مي
                                                                                                            نمايم.
د- من آنتي ويروس مشهوري را روي رايانه ام نصب مي كنم و قسمت )update)آنتي ويروس را روي "بروز رساني خودكار " قرار 
                                                                                                         مي دهم.
                                                -6............ آميزه اي است از علم و هنر براي مصونيت پيام ها از حمالت.
                                                                                                    الف- رمز نگاري
                                                                                                    ب- تحليل رمز
                                                                                        ج- تحليل رمز و احراز هويت
                                                                                             د- مكانيزم احراز هويت
                                                              -7باالترين اليه در مدل مرجع شبكه كدام مورد مي باشد؟
                                                                                                      الف- فيزيكي
                                                                                                        ب- انتقال
```

```
ج- شبكه
                                                                                                      د- كاربردي
         -8در روش رمزنگاري .......................... ، يك كليد يكسان مورد استفاده ارسال كننده و هم براي دريافت كننده است.
                                                                                               الف- كليد نامتقارن
                                                                                                  ب- كليد متقارن
                                                                                              ج- نامتقارن وhash
                                                                                                       د- hash
                                          -9روش رمزنگاري كليد خصوصي، روش ............................... نيز ناميده مي شود.
                                                                                                 الف- كليد متقارن
                                                                                                 ب– كليد نامتقارن
                                                                             ج- كليد نامتقارن و Transposition
                                                                                            د- Transposition
                                 -10در كدام نوع از الگوريتم هاي رمزنگاري يك جفت كليد مورد استفاده قرار مي گيرد؟
                                                                                                الف- كليد متقارن
                                                                                                 ب- كلي<mark>د</mark> نامتقا<sub>دن</sub>
                                                                                        ج- كليد متقارن و نامتقارن
                                                                                   د- كليد عمومي و كليد خصوصي
                        -11در روش رمزنگاري نا متقارن، فرستنده از چه كليدي براي رمزنگاري پيامش استفاده مي كند؟
                                                                                                    الف- خصوصي
                                                                                                       ب- عمومي
                                                                                            ج- خصوصی و عم<mark>و</mark>می
                                                                                                 د- كلي<mark>د۱۶ بيتي</mark>
                -12در روش رمزنگاري نامتقارن دريافت كننده پيام از چه كليدي براي رمزگشايي پيامش استفاده مي كند؟
                                                                                                    الف- خصوصي
                                                                                                      ب- عمومي
                                                                                                  ج- كليد16 بيتي
                                                                                                 د- كليد 32 بيتي
                       -13در كدام روش از گزينه هاي زير يك كاراكتر با كاراكتر ديگر براي رمزگزاري جا به جا مي شود؟
                                                                                                    الف- جانشيني
                                                                                           ب- Transposition
                                                                                                        DES -zد- RSA
-14در روش ........... ، براي بدست آوردن متن رمزشده از متن اصلي، ترتيب قرارگيري كاراكترها در متن اصلي تغيير مي يابد.
                                                                                                    الف- جانشيني
                                                                                                         ب- سزار
                                                                                            Transposition -z
```

```
د- DES
-15الگوريتم رمزنگاري DESكه توسط دولت آمريكا اقتباس گرديد، مي تواند جز كدام نوع از الگوريتم هاي رمزنگاري محسوب مي 
                                                                                                                         شود؟
                                                                                                             الف- كليد متقارن
                                                                                                             ب- كليد نامتقارن
                                                                                                             ج- كليد 16 بيتي
                                                                                                             د- كليد 32 بيتي
                                                       ...............................-16 ، يك الگوريتم متداول رمزنگاري كليد عمومي است.
                                                                                                                   الف- DES
                                                                                                                    ب- RAS
                                                                                                                    ج- RSA
                                                                                                                    د- RAA
                                                       ۱۷-............<mark>......... ، يعني رسيد</mark>ن پيام به گيرند<mark>ه</mark> بدون هيچ تغييري در آن.
                                                                                       الف- محرمانگي Confidentiality)) 
                                                                                                 ب- يكپا<sub>ر</sub>چگى (Integrity)
                                                                                        ج- احراز هويت )Authentication)
                                                                                                                  د- Cipher
                                                            ۱۸-امضاي ديجيتا<mark>ل نيازمند روش رمزنگاري ............................</mark>........ .است
                                                                                                             الف- كليد متقارن
                                                                                                            ب- كليد نامتقارن
                                                                                                            ج- كليد 32 بيتي
                                                                                                                     د- DES
                                                                                                -19فايروال يعني .........................
                                                                                                    الف- نرم افزار آنتي ويروس
                                                                           ب- نرم افزاري كه ارتباط با اينترنت را ثبت مي كند.
                                                   ج- نرم افزاري كه ارتباط با اينترنت را ثبت مي كند و آنتي ويروس هم هست.
                                                                             د- فيلتري كه براي اتصال به اينترنت بكار مي رود.
      -20درمد ................................... ، Ipsecاز اطالعات تحويل گرفته شده از اليه انتقال به اليه شبكه محافظت به عمل مي آورد.
                                                                                                                   الف- انتقال
                                                                                                                     ب- تونل
                                                                                                              ج- انتقال و تونل
                                                                                                                  د- جانشيني
                                                            -21 Ipsec در كدام مد نمي تواند از هدر IPحمايت به عمل آورد؟
                                                                                                                   الف- انتقال
                                                                                                                     ب- تونل
                                                                                                              ج- تونل و انتقال
```

```
د- Transposition
-22 وقتي ما نيازمند به حفاظت از داده به صورت انتها به انتها ) host to host) هستيم، معموالً مد ........... مورد استفاده قرار 
                                                                                                         مي گيرد.
                                                                                                        الف- انتقال
                                                                                                          ب- تونل
                                                                                               ج- جاينشيني و تونل
                                                                                                       د- جانشيني
                                                 -23كداميك از شبكه هاي زير در داخل يك سازمان بكار گرفته مي شود.
                                                                                                     الف- خصوصي
                                                                                                        ب- عمومي
                                                                                                  ج- نيمه خصوصي
                                                                                                    د- نيمه عمومي
                                  -24كدام گزينه زير بيانگر يك شبكه خصوصي است كه از مدل اينترنت استفاده مي كند؟
                                                                                                     الف- اينتر<mark>نت</mark>
                                                                                                      ب- اينترانت
                                                                                                      ج- اكسترانت
                                                                                                        د- VPN
                                         <mark>.8-.</mark>........................<mark>. امك</mark>ان دسترسي مجاز را به كاربران خا<mark>رج از شبكه را م</mark>ي ده<mark>د؟</mark>
                                                                                                      الف- اينترنت
                                                                                                      ب- اينترانت
                                                                                                      ج- اكسترانت
                                                                                    د- اينترنت و اينترانت و اكسترانت
                                       -26كدام گزينه جهت رمزنگاري سرويس هايي مانند smtp,telnet,… مي باشد؟
                                                                                                  الف- openssh
                                                                                                   ب- openvpn
                                                                                                tcpwrapper -zد- xinetd
                                                          -27رابط گرافيكي امن براي برنامه sftp كدام گزينه مي باشد؟
                                                                                                       الف- Fugu
                                                                                                      ب- gnupg
                                                                                                   openvpn -zد- Ftps
                        -28در صورتي كه يك تالش ناموفق در ورود به سيستم لينوكس باشد در كدام فايل ثبت مي گردد؟
                                                                                                   الف- passwd
                                                                                                    ب- failpass
                                                                                                       faillog -z
```

```
د- awk
-29كدام گزينه فايروال لينوكس بوده و جهت مسدود نمودن پورت باز مي توان از آن استفاده كرد؟
                                                                     الف- nmap
                                                                    ب- service
                                                                   iptables -zد- netstat
           -30كدام نرم افزار جهت رمزنگاري و رمزگشايي فايل ها به وسيله گذرواژه مي باشد؟
                                                                الف- oncryptfs
                                                                 ب- truecrypt
                                                                  openssh -zد- gpg
 ٣١-يک برنامه براي امن سازي توزيع هاي لينوكس بر اساس پرسش و پاسخ از كاربران مي باشد؟
                                                             الف- Tcpwrapper
                                                                    ب- selinux
                                                                   Basetille -zMd5sum -د
                                ۳۲–كدام گزينه جه<mark>ت ا</mark>من سازي هسته لينوكس مي باشد؟
                                                               الف- Apparmor
                                                                   ب- Basetille
                                                              Tcpwrapper -zد- iptables
                    ٣٣-........... يک چهارچوپ براي پشتيباني از ماژول هاي امنيتي مي باشد؟
                                                                     الف- Flask
                                                                      ب- LSM
                                                                  Basetille -\piد- Selinux
                                -34كدام ماژول براي مقابله با حمله سريز بافر كاربرد دارد؟
                                                                      الف- DTE
                                                                      ب- LIDS
                                                                  openwall -zد- SElinux
               -35براي اجراي يك برنامه در كامپيوتر راه دور از كدام گزينه استفاده مي كنيم؟
                                                                      الف- RPC
                                                                     ب- Telnet
                                                                         ج- ssh
```

```
د- openssh
                                  -36كدام مجوز به دايركتوري در لينوكس نسبت داده مي شود؟
                                                                           الف- suid
                                                                           ب- guid
                                                                            ج- sgid
                                                                      Sticky bit -د
                         -37با كدام دستور مي توان با سطح دسترسي بيشتر برنامه ها را اجرا كرد؟
                                                                           الف- root
                                                                             ب- su
                                                                          guest -zد- user
                  -38براي تغيير اطالعات شخصي خود در لينوكس از كدام گزينه استفاده مي كنيم؟
                                                                        الف- umask
                                                                           ب- chfn
                                                                         chroot -zد- chsh
-39در زمان ساخت با كدام دستور مي توان مجوزهاي پيش فرض را براي فايل ها و پوشه ها مشخص كرد؟
                                                                        الف- chown
                                                                           ب- chfn
                                                                         umask -zد- chroot
              -40كدام ماژول چگونگي تصديق اصالت كاربران برنامه هاي مختلف را انتخاب مي نمايد؟
                                                                          الف- pam
                                                                          ب- login
                                                                        passwd -zد- shadow
                                  -41براي تعريف كاربر جديد از كدام دستور استفاده مي كنيم؟
                                                                          الف- user
                                                                       ب- useradd
                                                                            ج- vigr
                                                                           د- vipw
                                                -42وب سرور لينوكس كدام گزينه مي باشد؟
                                                                       الف- apache
                                                                          ب- nginx
                                                                              iis -z
```

```
د- firewall
                                        -43فايل هاي اجراي وب سرور apache در كدام پوشه قرار دارد؟
                                                                                  الف- data
                                                                                    ب- logs
                                                                                     ج- cgi
                                                                                      د- bin
                                   -44تنظيمات اصلي سرويس دهنده وب apache در كدام فايل مي باشد؟
                                                                           Httpd.conf -الف
                                                                           Access.conf -ب
                                                                              Srm.cong -zModules.conf -د
-45با كدام گزينه در تنظيمات aphache امكان اراده سرويس به بيش از 1 address ip در حوزه اينترنتي مي باشد؟
                                                                           الف- ServerRoot
                                                                            ب- BindAdress
                                                                              ج- KeppAlive
                                                                             د- ServerPool
```